#### МИНОБРНАУКИ РОССИИ ФЕДЕРАЛЬНОЕ ГОСУДАРСТВЕННОЕ БЮДЖЕТНОЕ ОБРАЗОВАТЕЛЬНОЕ УЧРЕЖДЕНИЕ ВЫСШЕГО ОБРАЗОВАНИЯ «БЕЛГОРОДСКИЙ ГОСУДАРСТВЕННЫЙ ТЕХНОЛОГИЧЕСКИЙ УНИВЕРСИТЕТ им. В.Г. ШУХОВА» (БГТУ им. В.Г. Шухова)

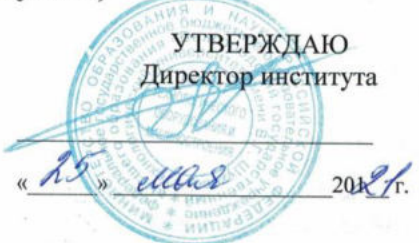

#### РАБОЧАЯ ПРОГРАММА дисциплины

Технологии компьютерного моделирования

направление подготовки:

54.03.02 - «Декоративно-прикладное искусство и народные промыслы»

профиль:

Арт-дизайн

Квалификация

Бакалавр

Форма обучения

Очная

#### Институт Технологического оборудования и машиностроения

Кафедра: Технологии машиностроения

Белгород 2021

Рабочая программа составлена на основании требований:

- Федерального государственного образовательного стандарта высшего образования 54.03.02 Декоративно-прикладное искусство и народные промыслы, утвержденного приказом Министерства и образования науки РФ 13 августа 2020 г. № 1010
- учебного плана, утвержденного ученым **GLTA** советом им. В.Г. Шухова в 2021 году.

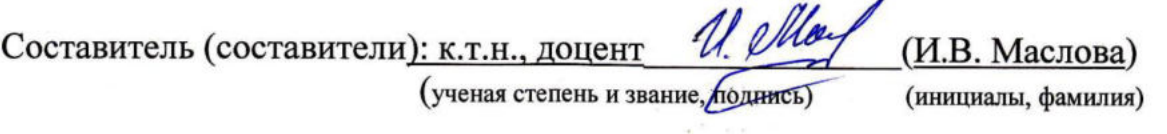

Рабочая программа обсуждена на заседании кафедры

2021 г., протокол № 11/1  $\frac{14}{1}$   $\rightarrow$  05

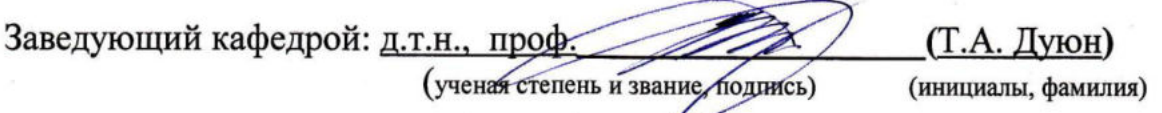

Рабочая программа одобрена методической комиссией института

« Il » Маля 2012/г., протокол № 0/1 Председатель к.т.н., доцент (В.Б. Герасименко)

(ученая степень и звание, подпись)

(инициалы, фамилия)

# 1. ПЛАНИРУЕМЫЕ РЕЗУЛЬТАТЫ ОБУЧЕНИЯ ПО ДИСЦИПЛИНЕ

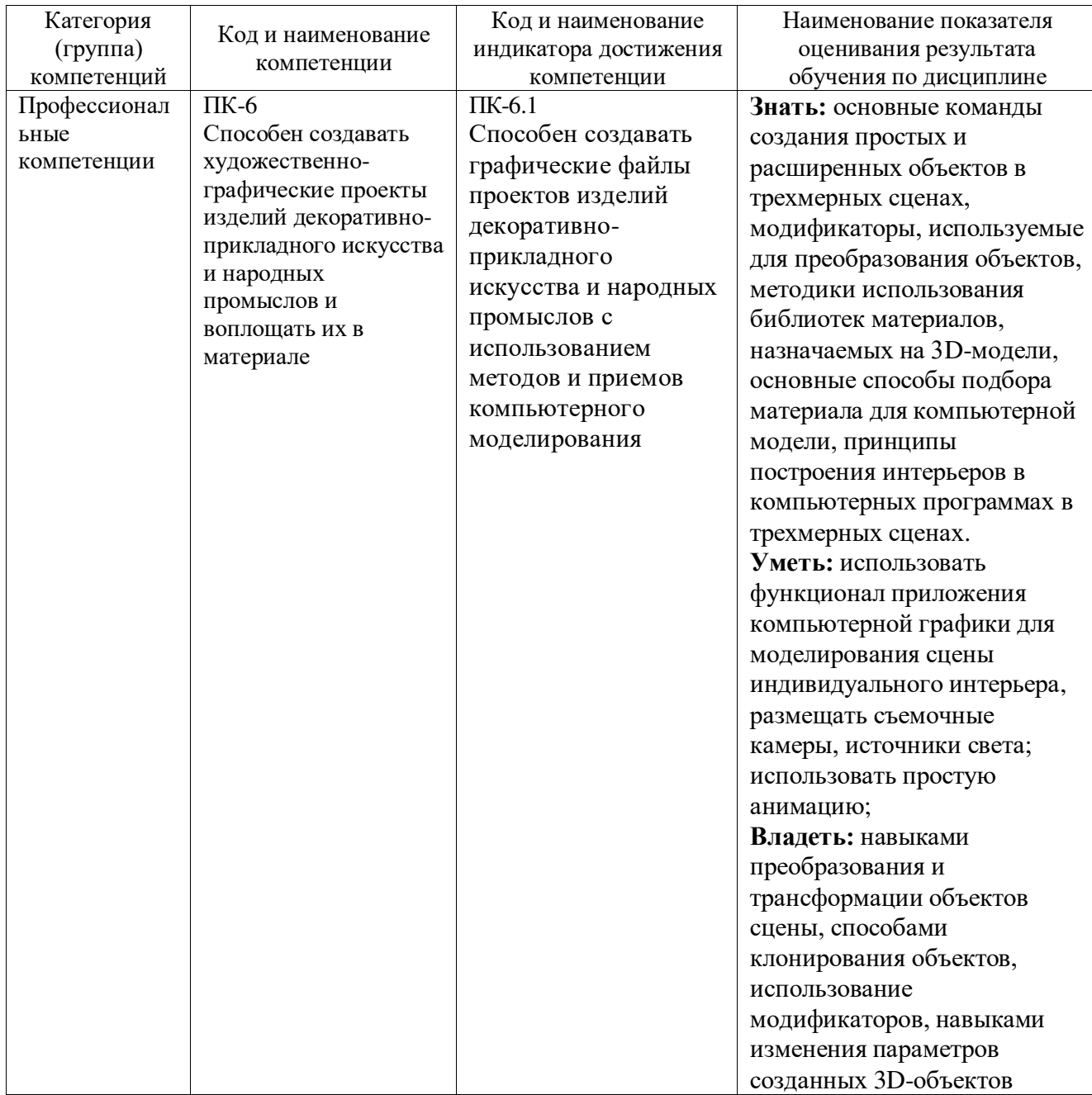

### **2. МЕСТО ДИСЦИПЛИНЫ В СТРУКТУРЕ ОБРАЗОВАТЕЛЬНОЙ ПРОГРАММЫ**

**1. Компетенция** ПК-6. Способен создавать художественно-графические проекты изделий декоративно-прикладного искусства и народных промыслов и воплощать их в материале.

Данная компетенция формируется следующими дисциплинами.

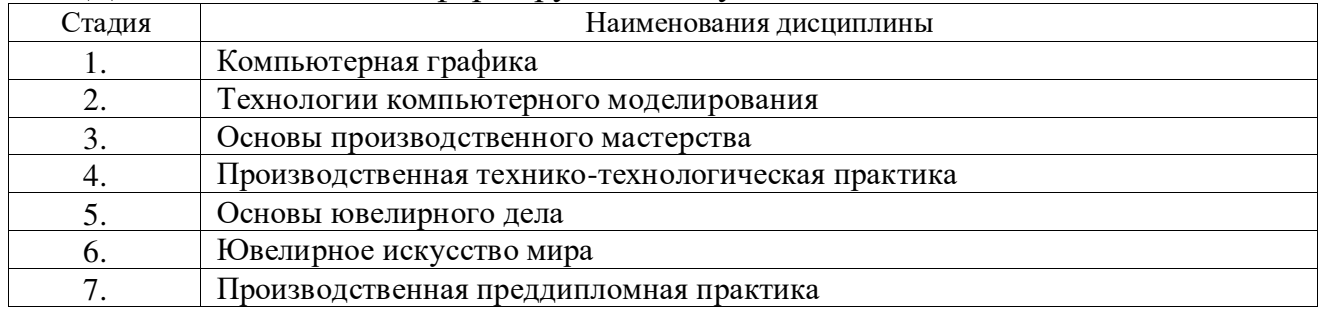

### **3. ОБЪЕМ ДИСЦИПЛИНЫ**

Общая трудоемкость дисциплины составляет 4 зач. единицы, 144 часа.

Дисциплина реализуется в рамках практической подготовки<sup>1</sup>: 4 зач. ед

#### Форма промежуточной аттестации - экзамен

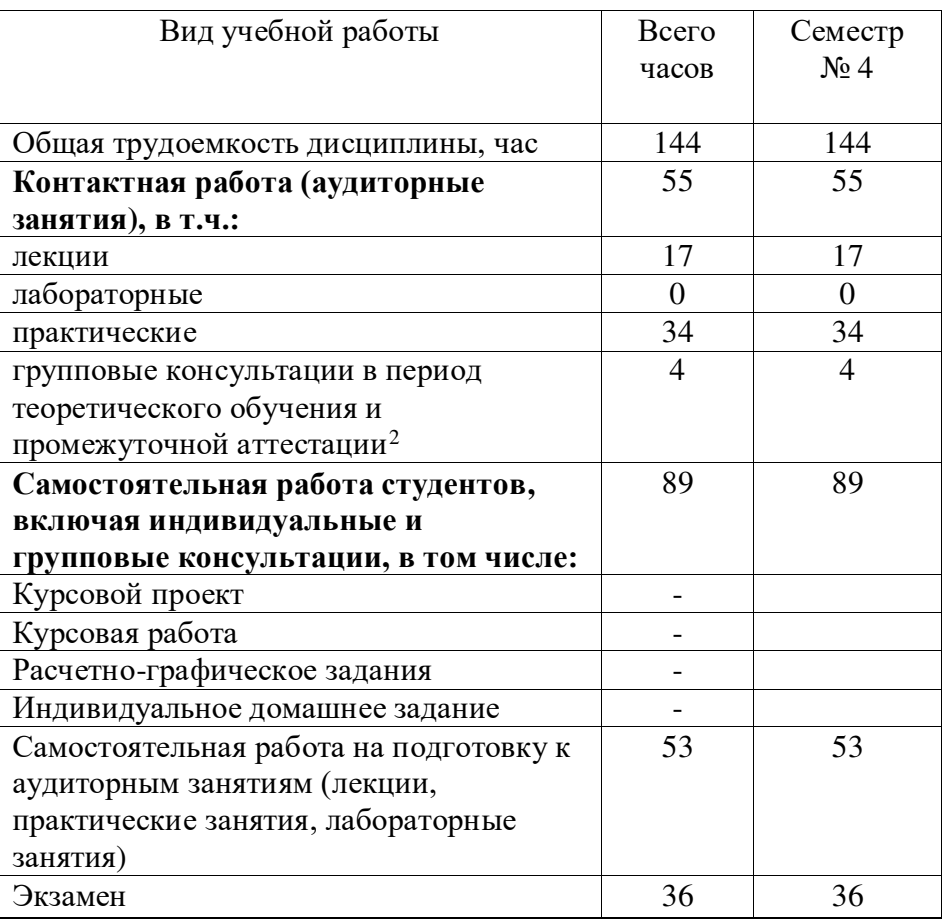

(экзамен, дифференцированный зачет, зачет)

 1 если дисциплина не реализуется в рамках практической подготовки – предложение убрать

 $^2$ включают предэкзаменационные консультации (при наличии), а также текущие консультации из расчета  $10\%$  от лекционных часов (приводятся к целому числу)

# **4. СОДЕРЖАНИЕ ДИСЦИПЛИНЫ**

## **4.1 Наименование тем, их содержание и объем**

## **Курс 2 Семестр 4**

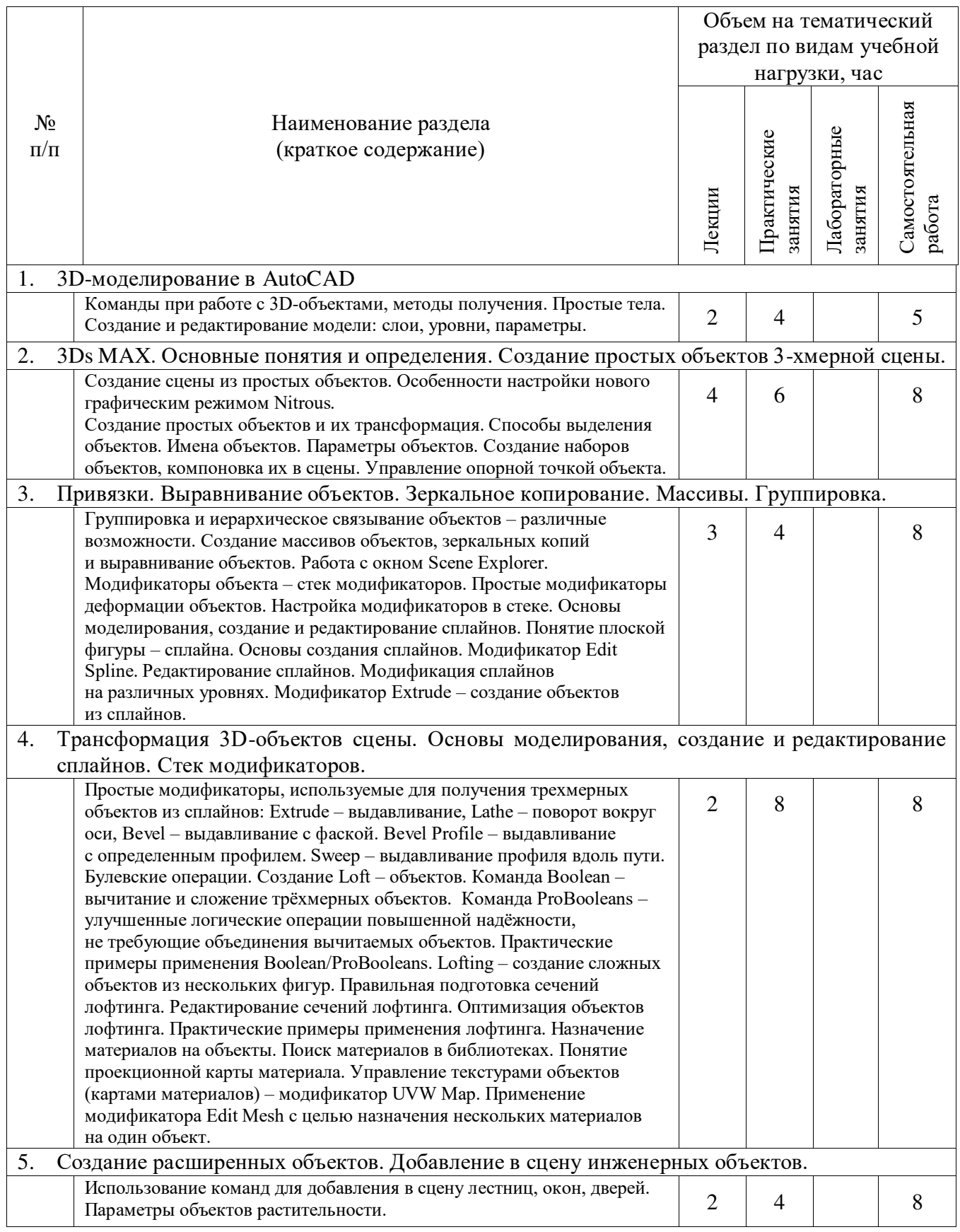

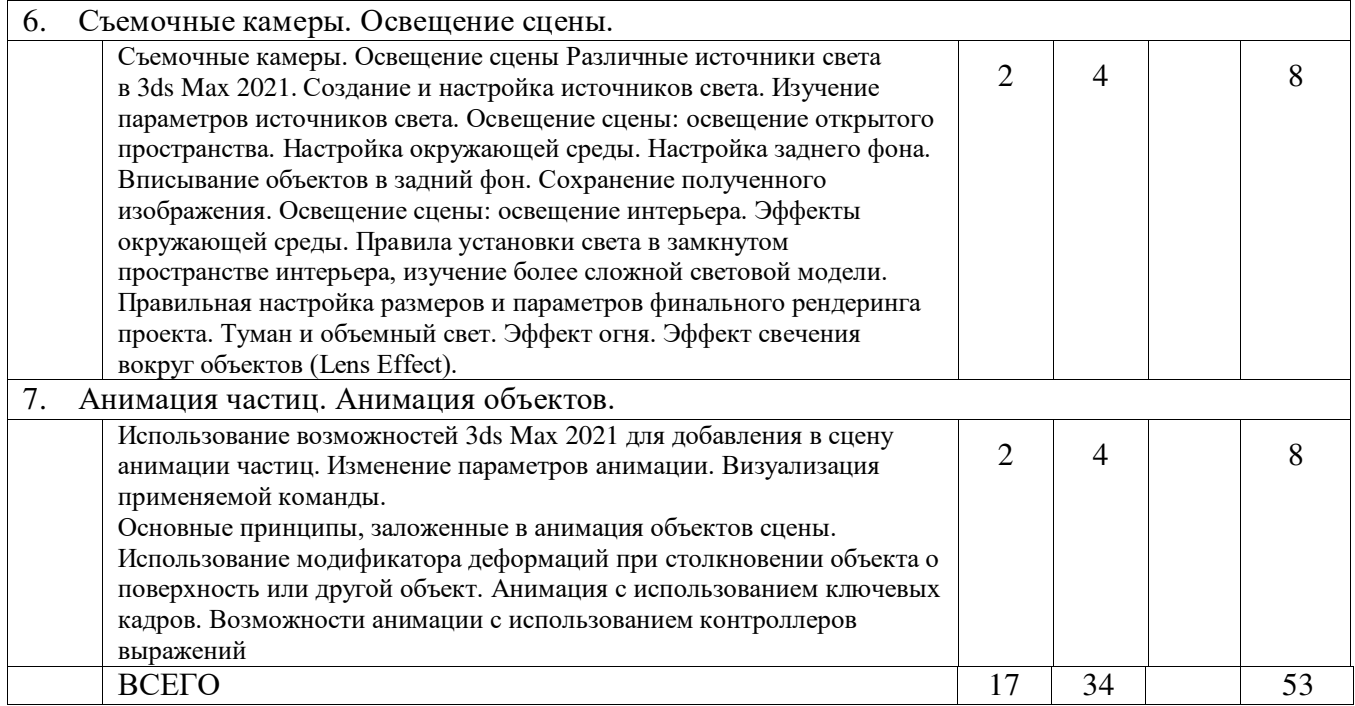

# **4.2.** С**одержание практических занятий**

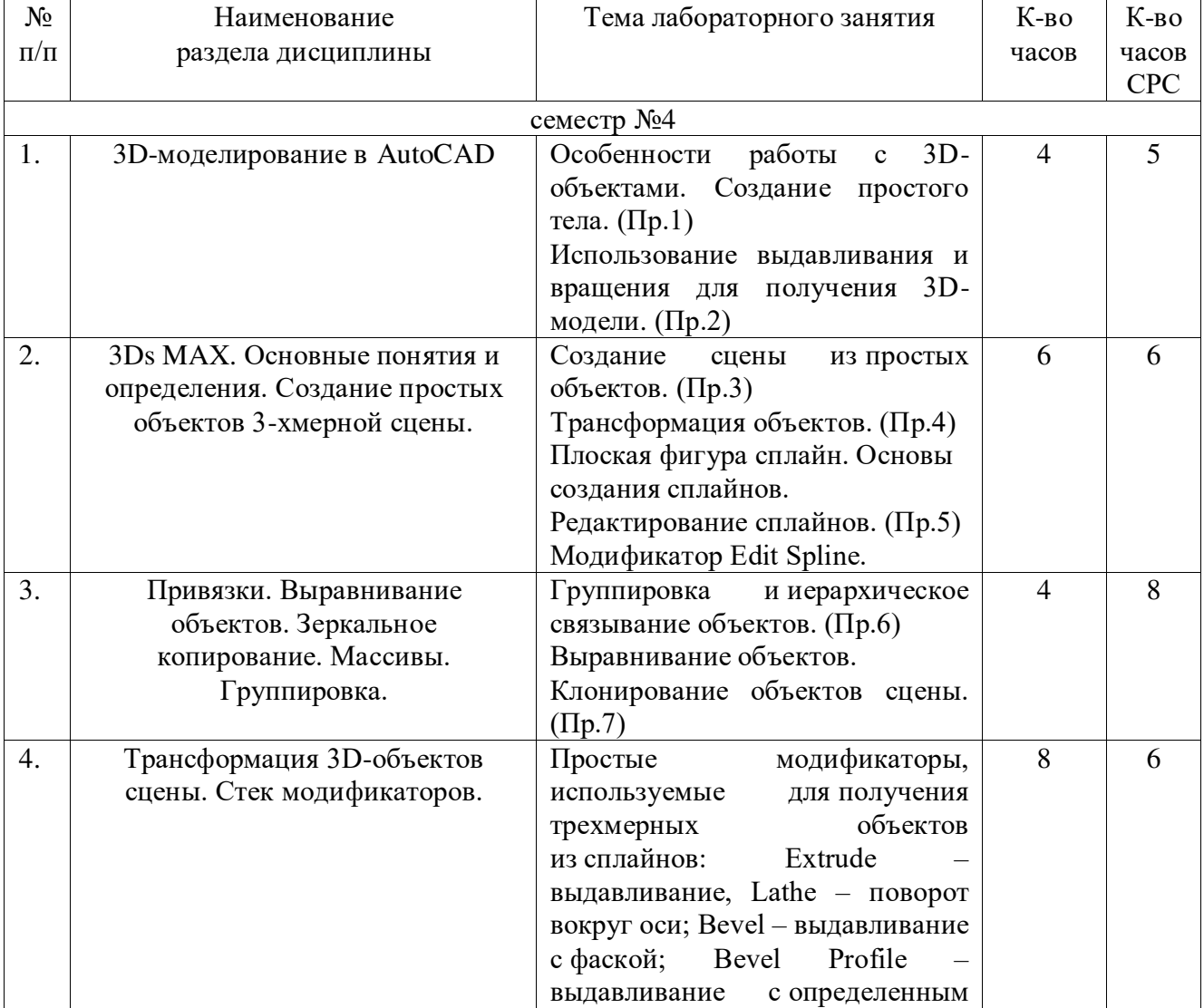

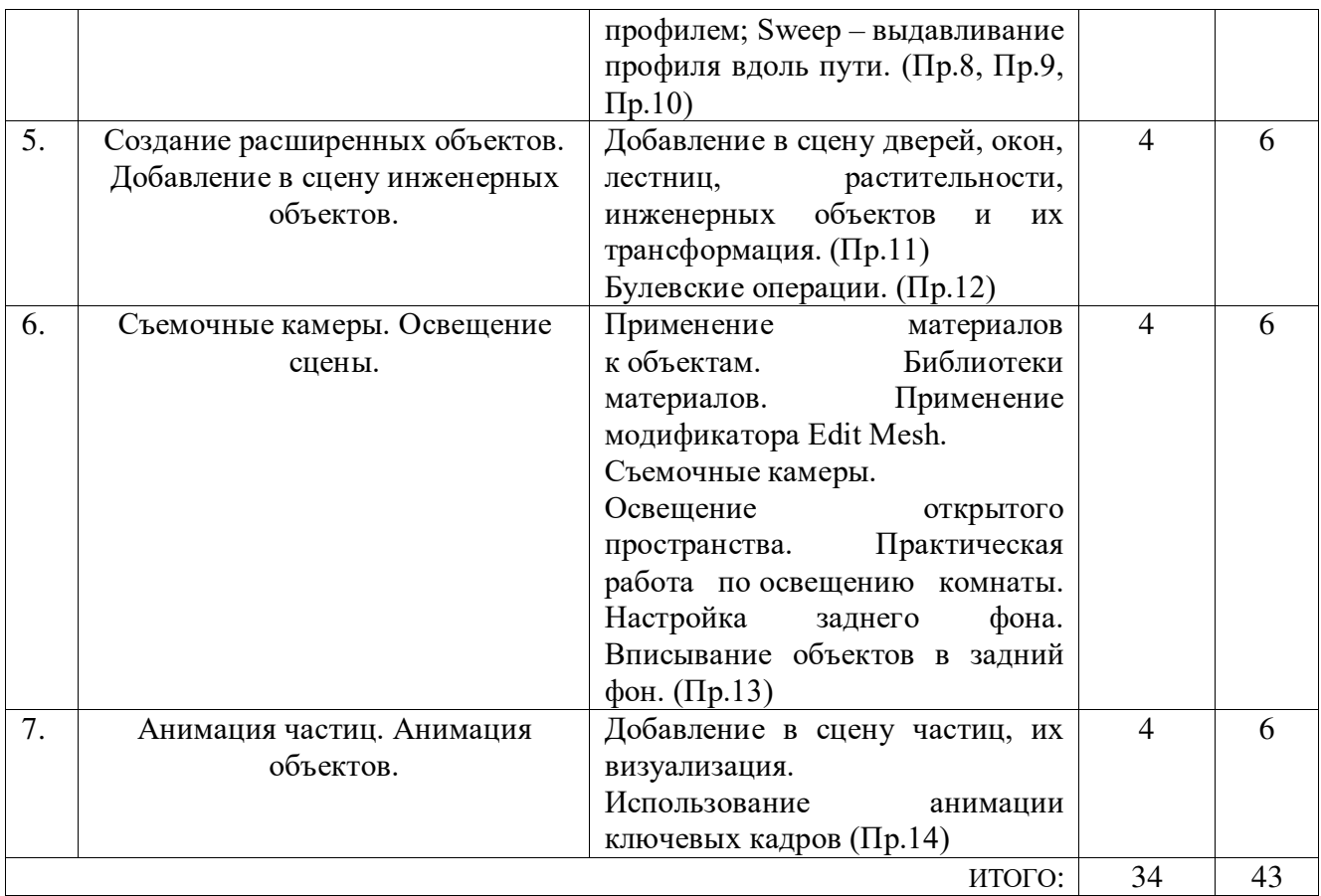

### **4.3.Содержание лабораторных занятий**

Выполнение лабораторных работ учебным планом не предусмотрено

#### **4.4. Содержание курсового проекта/работы<sup>3</sup>**

Учебным планом курсовой проект/работа не предусмотрена.

### **4.5. Содержание расчетно-графического задания, индивидуальных домашних заданий**<sup>4</sup>

Не предусмотрено учебным планом

 3Если выполнение курсового проекта/курсовой работы нет в учебном плане, то в данном разделе необходимо указать «Не предусмотрено учебным планом»

<sup>4</sup>Если выполнение расчетно-графического задания/индивидуального домашнего задания нет в учебном плане, то в данном разделе необходимо указать «Не предусмотрено учебным планом»

### **5. ОЦЕНОЧНЫЕ МАТЕРИАЛЫ ДЛЯ ПРОВЕДЕНИЯ ТЕКУЩЕГО КОНТРОЛЯ, ПРОМЕЖУТОЧНОЙ АТТЕСТАЦИИ**

### **5.1. Реализация компетенций**

**1. Компетенция ПК-6**. Способен создавать художественно-графические проекты изделий декоративно-прикладного искусства и народных промыслов и воплощать их в материале.

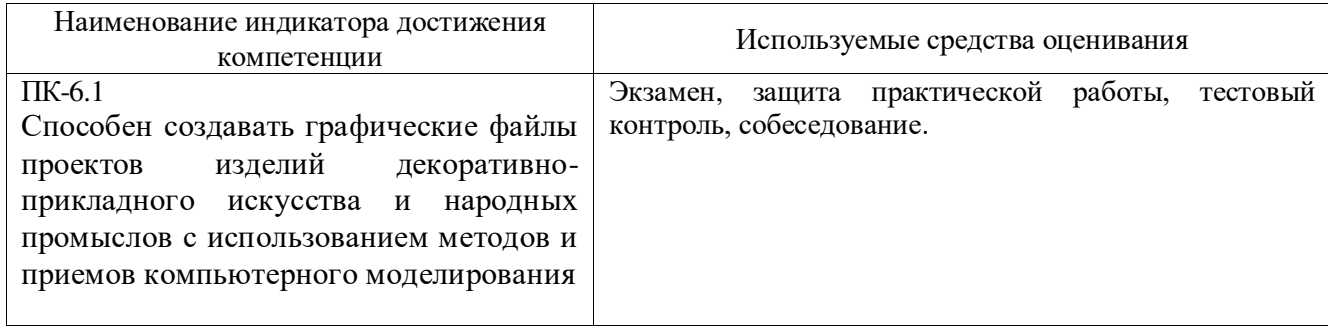

### **5.2. Типовые контрольные задания для промежуточной аттестации**

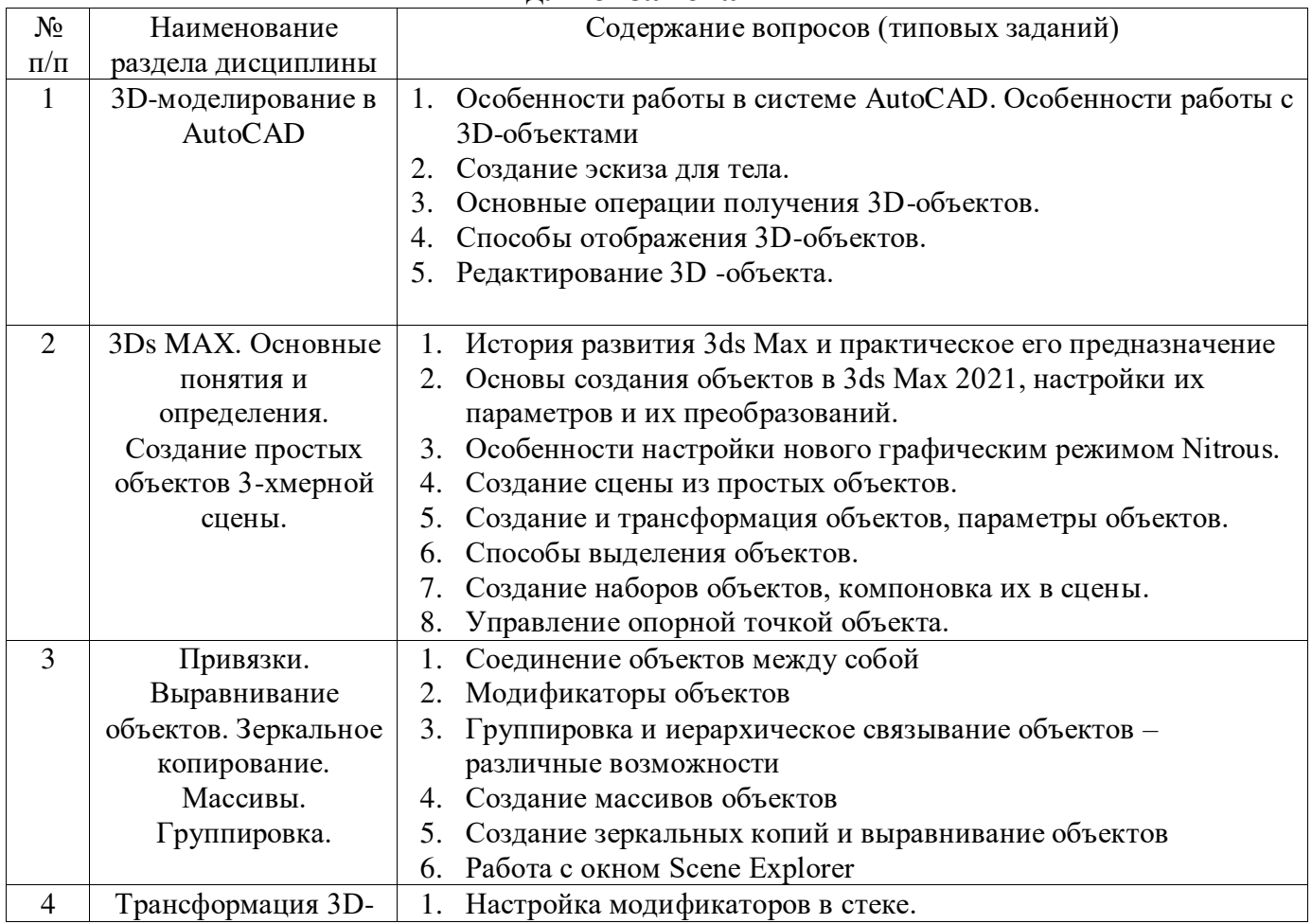

#### **5.2.1. Перечень контрольных вопросов (типовых заданий) для экзамена**

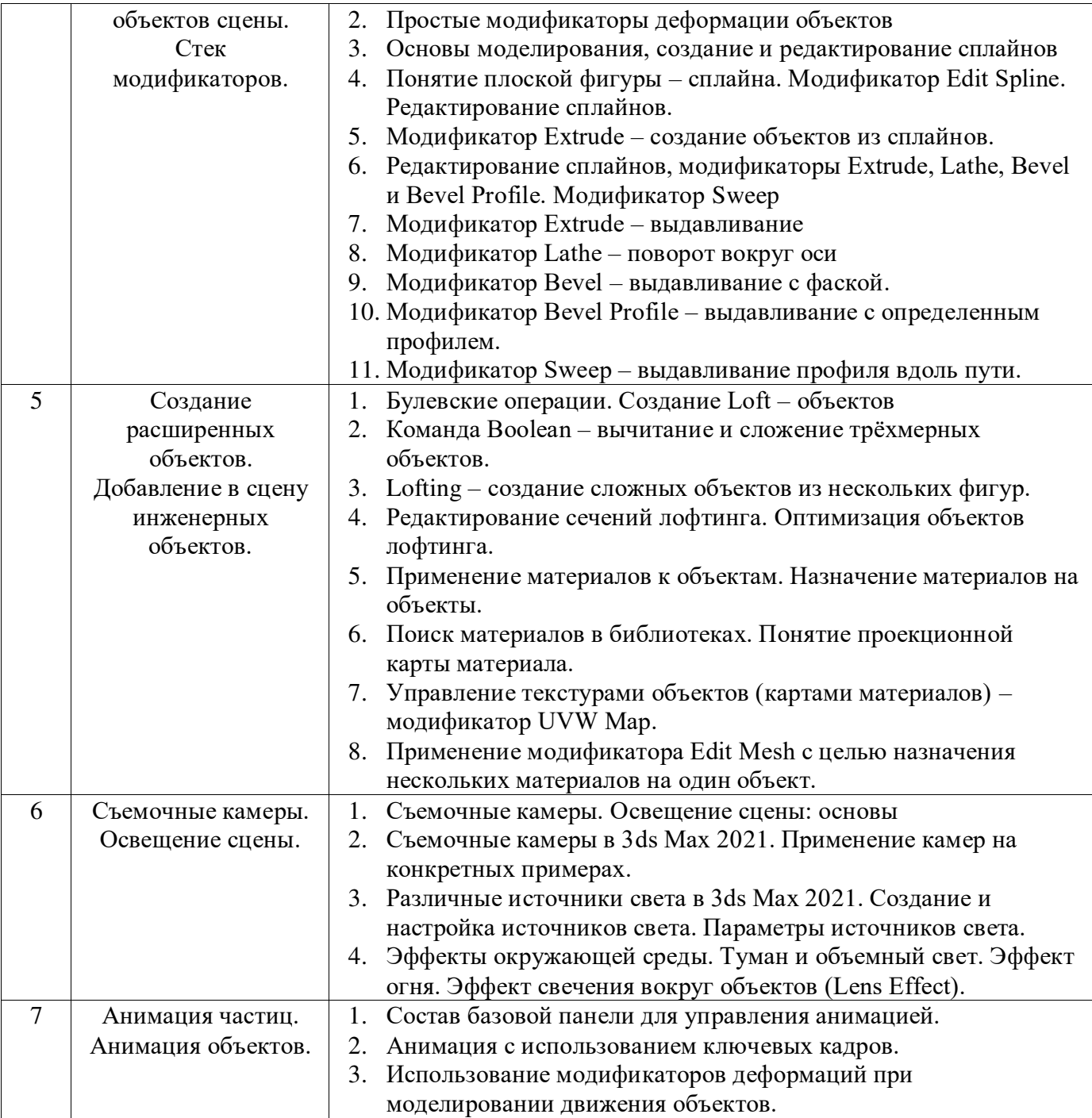

*Типовой вариант Экзаменационного билета*

#### **МИНОБРНАУКИ РОССИИ**

### ФЕДЕРАЛЬНОЕ ГОСУДАРСТВЕННОЕ БЮДЖЕТНОЕ ОБРАЗОВАТЕЛЬНОЕ УЧРЕЖДЕНИЕ ВЫСШЕГО ОБРАЗОВАНИЯ **«БЕЛГОРОДСКИЙ ГОСУДАРСТВЕННЫЙ ТЕХНОЛОГИЧЕСКИЙ УНИВЕРСИТЕТ им. В.Г. ШУХОВА» (БГТУ им. В.Г. Шухова)**

Кафедра Технологии машиностроения Дисциплина Технологии компьютерного моделирования Направление 54.03.02 Декоративно-прикладное искусство и народные промыслы Профиль Арт-дизайн

ЭКЗАМЕНАЦИОННЫЙ БИЛЕТ №  $1$ 

- 1. Основные операции получения 3D-объектов.
- 2. Создание зеркальных копий и выравнивание объектов.
- 3. Практическое задание. Выполнить построение

Одобрено на заседании кафедры ТМ « \_\_ » \_\_\_\_\_\_\_\_\_ 20\_\_ г., протокол № \_\_\_\_\_\_\_

Зав. кафедрой ТМ Дуюн Т.А

#### **5.3. Типовые контрольные задания (материалы) для текущего контроля в семестре**

**Текущий контроль** осуществляется в течение семестра в форме выполнения и защиты практических работ.

**Практические работы**. В учебном пособии по дисциплине представлен перечень практических работ, приведены необходимые теоретические и методические указания.

Защита практических работ возможна после проверки правильности выполнения задания и сохранения файла документа. Защита проводится в форме опроса преподавателем и демонстрации отдельных навыков по теме практической работы. Примерный перечень контрольных вопросов для защиты практических работ представлен в таблице.

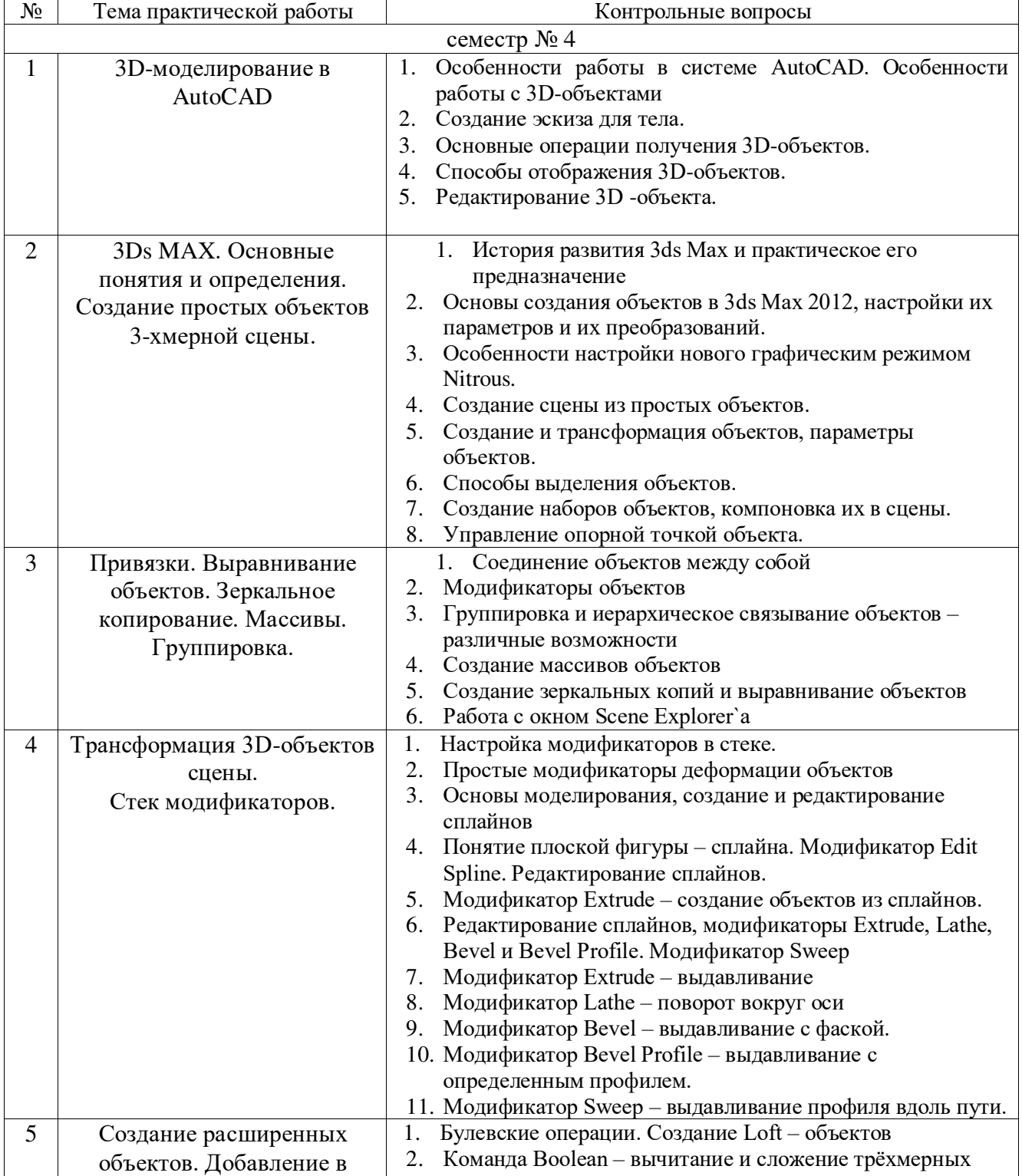

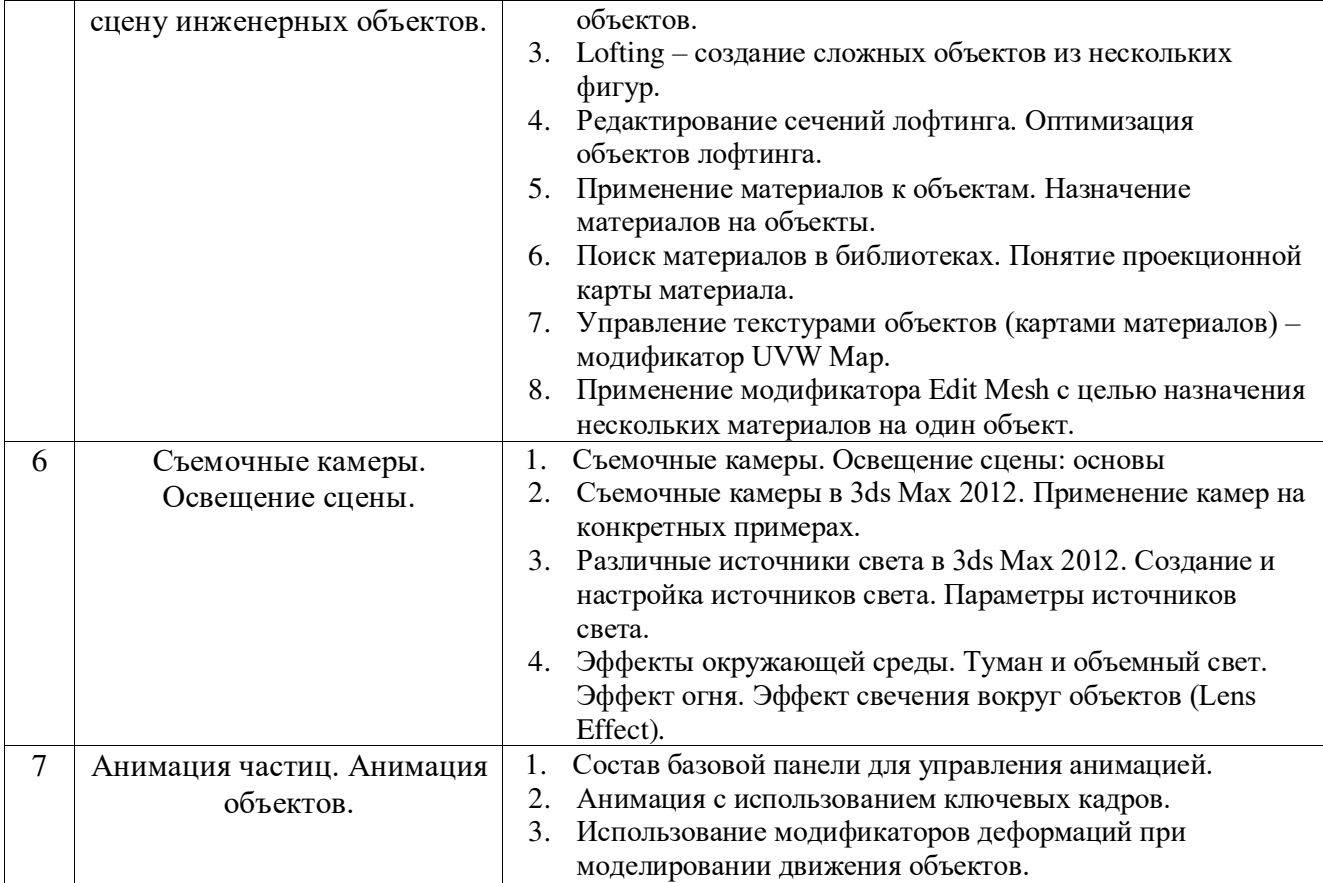

#### 5.4. Описание критериев оценивания компетенций и шкалы оценивания

При промежуточной аттестации в форме зачета используется следующая шкала оценивания: зачтено или незачтено<sup>5</sup>.

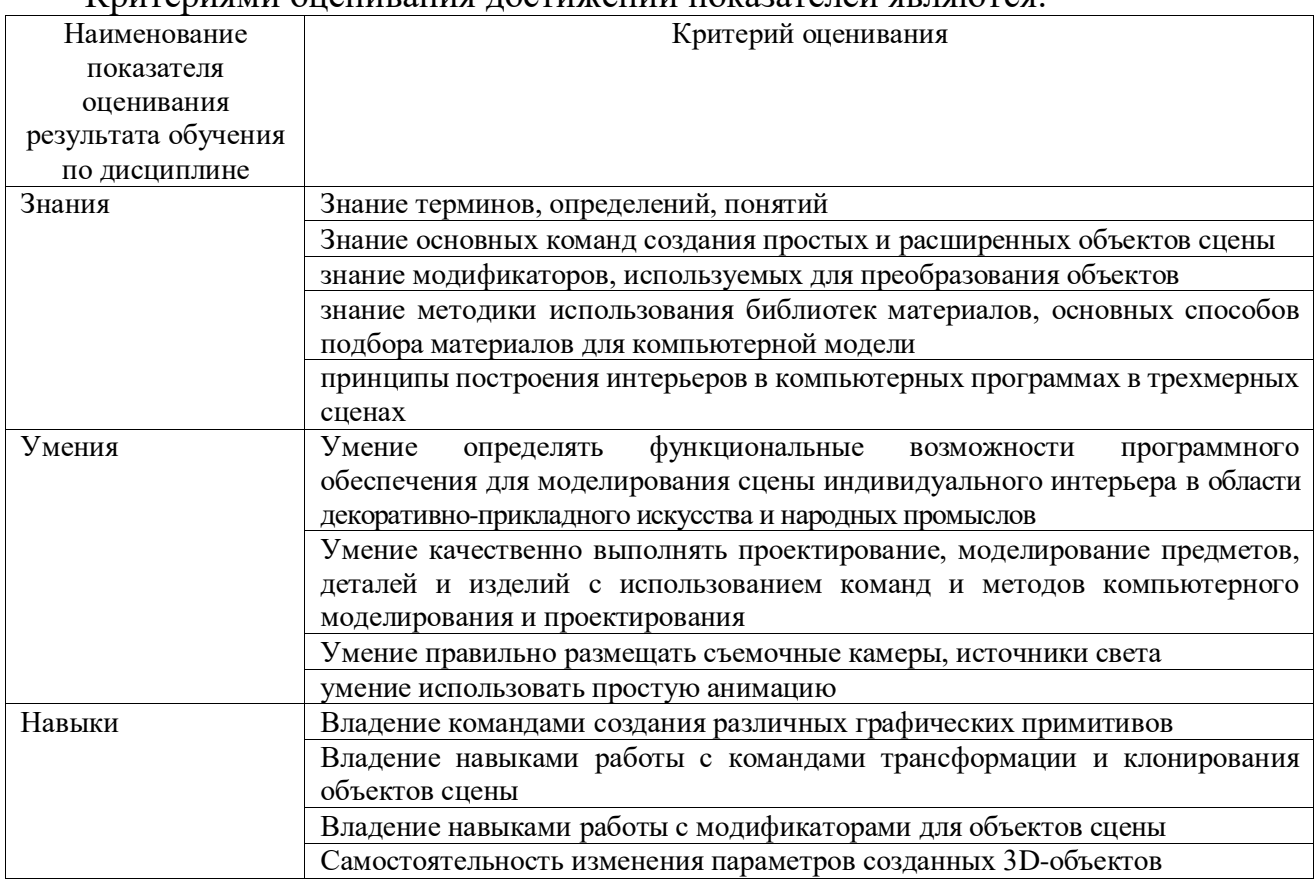

Критериями оненивания постижений показателей являются

Оценка преподавателем выставляется интегрально с учётом всех показателей и критериев оценивания.

<sup>&</sup>lt;sup>5</sup> В ходе текущей аттестации могут быть использованы балльно-рейтинговые шкалы.

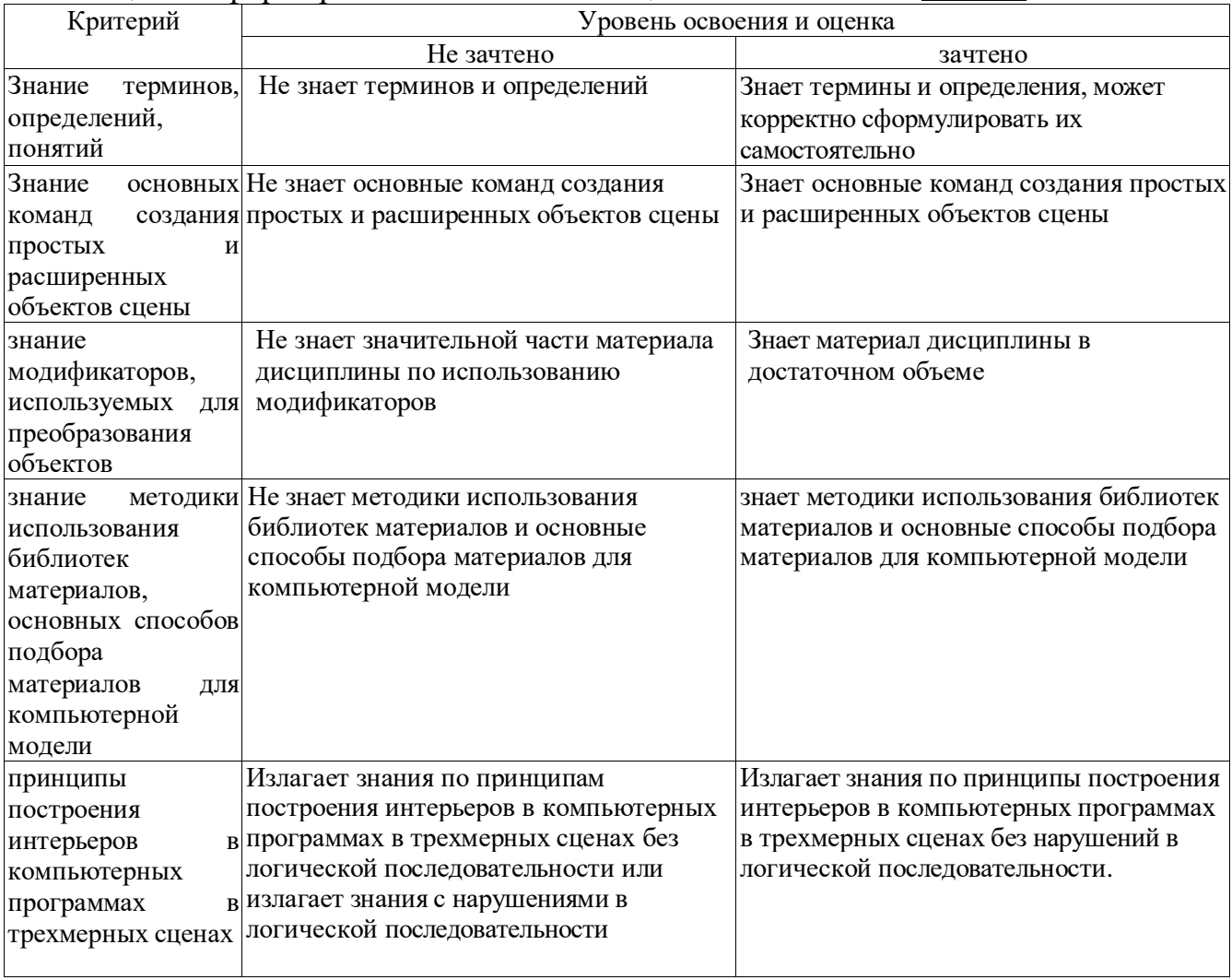

## Оценка сформированности компетенций по показателю Знания.

# Оценка сформированности компетенций по показателю Умения

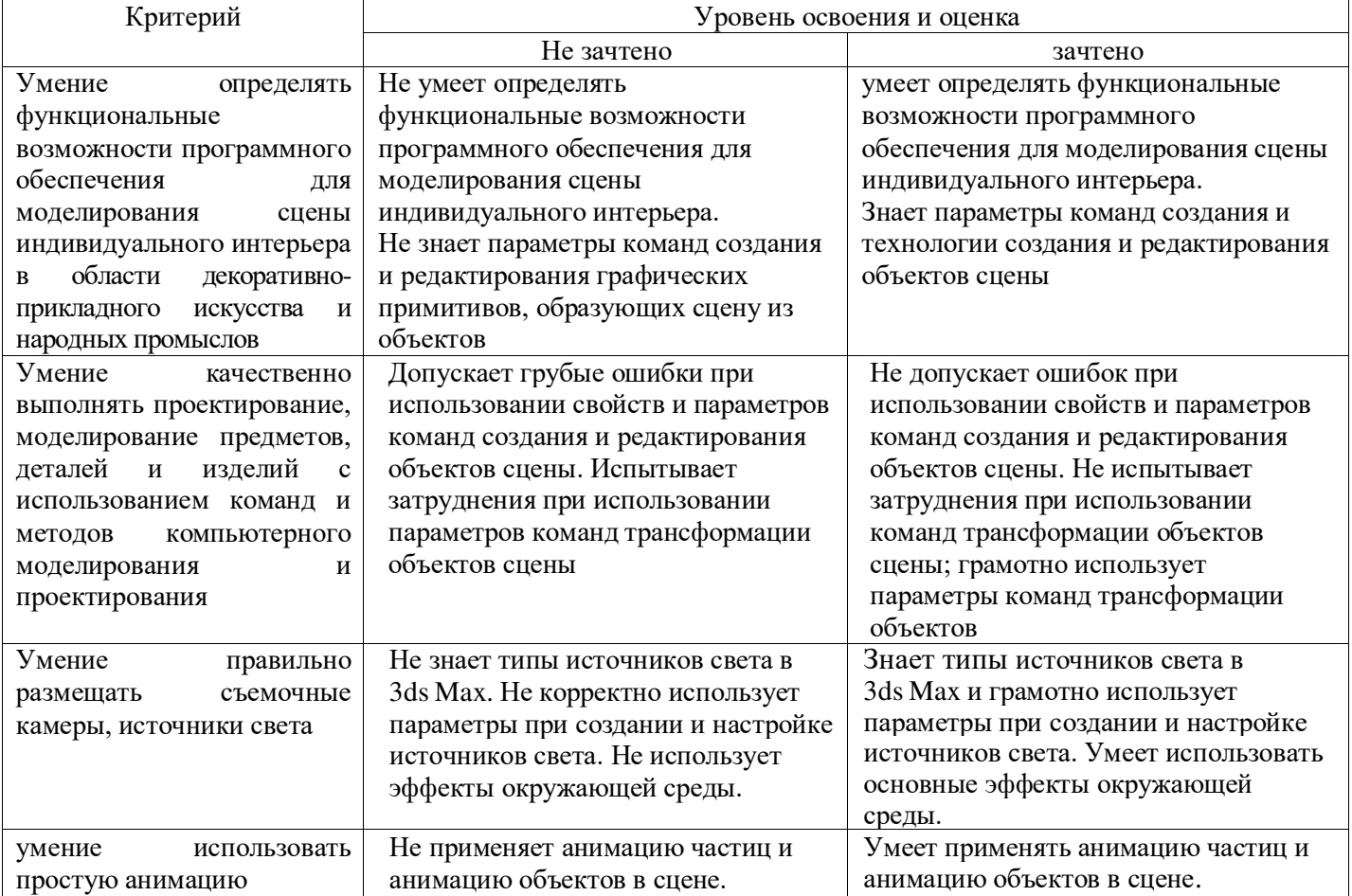

## Оценка сформированности компетенций по показателю Навыки

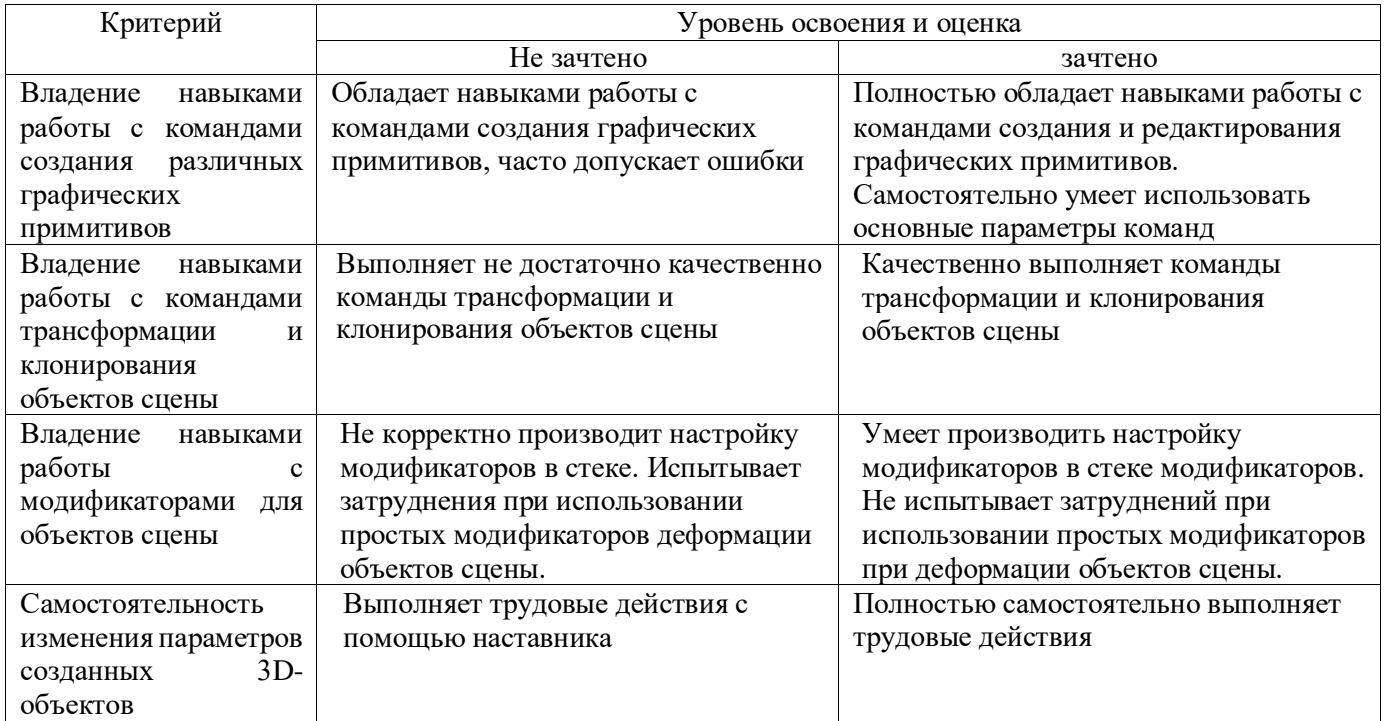

### **6. МАТЕРИАЛЬНО-ТЕХНИЧЕСКОЕ И УЧЕБНО-МЕТОДИЧЕСКОЕ ОБЕСПЕЧЕНИЕ**

### **6.1. Материально-техническое обеспечение**

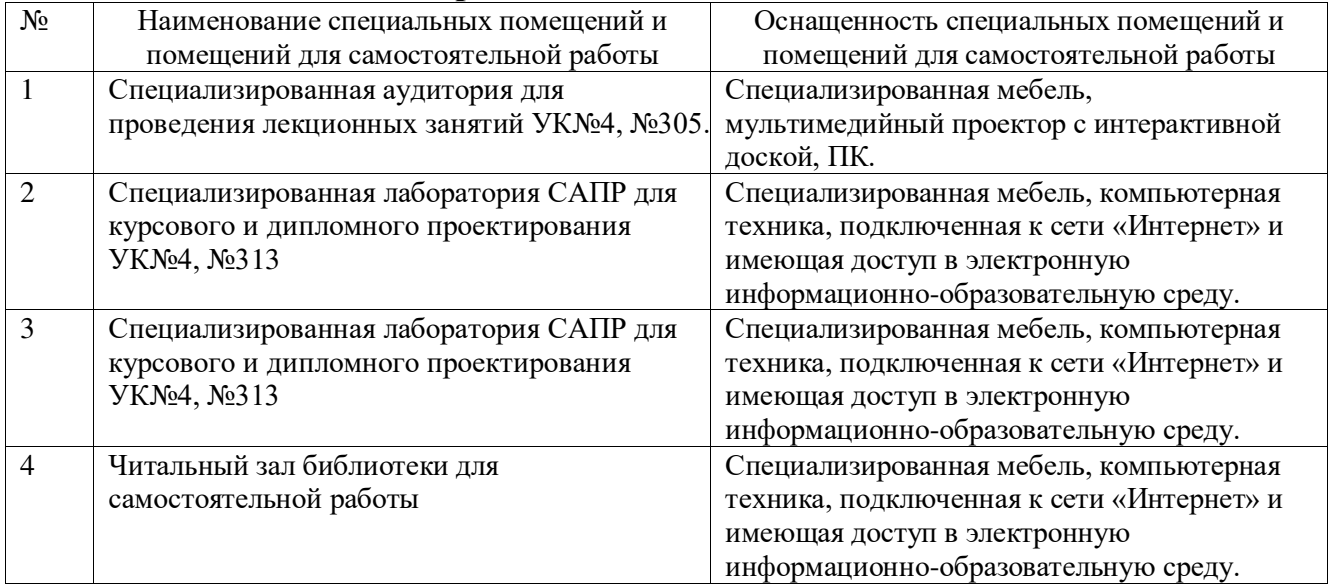

### **6.2. Лицензионное и свободно распространяемое программное обеспечение**

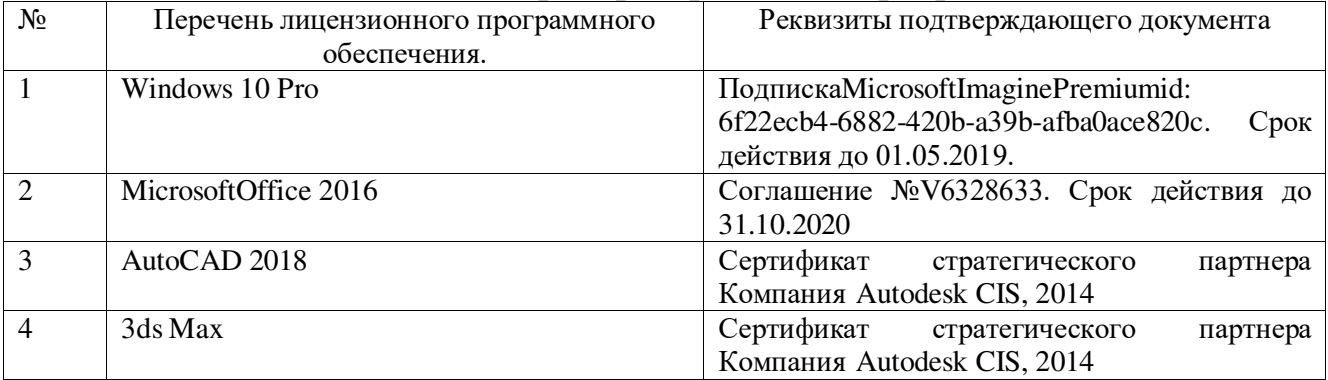

### **6.3. Перечень учебных изданий и учебно-методических материалов**

- 1. Маслова, И.В. Технологии компьютерного моделирования в 3Ds MAX: учебно-практическое пособие / И.В Маслова. – Белгород: Изд-во БГТУ, 2017. - 108 с.
- 2. Горелик, А.Г. Самоучитель 3ds Max 2018. / А.Г. Горелик. СПб.: БХВ-Петербург, 2018. — 528 с.: ил. —Самоучитель. - ISBN 978-5-9775-3941-8.
- 3. Миловская, О.С. Самоучитель 3ds Max 2008. / О.С. Миловская. СПб.: БХВ-Петербург, 2008.: ил., 339 с.+ Видеокурс (на DVD).
- 4. Миловская, О.С. 3ds Max 2017. Дизайн интерьеров и архитектуры. / О.С. Миловская. - СПб.: Питер, 2017. – 416с.: ил. - ISBN 978-5-496 -02572 –  $\Omega$ .
- 5. [Верстак, В. А.](http://irbis.bstu.ru/cgi-bin/irbis64r_12/cgiirbis_64.exe?LNG=&Z21ID=&I21DBN=IBIS&P21DBN=IBIS&S21STN=1&S21REF=1&S21FMT=fullwebr&C21COM=S&S21CNR=20&S21P01=0&S21P02=1&S21P03=A=&S21STR=%D0%92%D0%B5%D1%80%D1%81%D1%82%D0%B0%D0%BA,%20%D0%92.%20%D0%90.) 3ds Maх 2008 / В. А. Верстак. СПб. : ПИТЕР, 2009. 475 с. + 1 эл. опт. диск (DVD-ROM). - (Трюки и эффекты).
- 6. Основы трехмерного моделирования в графической системе 3 DS MAX 2009 : учеб. пособие для студентов вузов, обучающихся по специальности 0706 "Дизайн " / И. Б. Аббасов. – М. : ДМК Пресс, 2010. – 172 с.
- 7. Конюкова, О. Л. Компьютерная графика. Проектирование в среде AutoCAD : учебное пособие / О. Л. Конюкова, О. В. Диль. — Новосибирск : Сибирский государственный университет телекоммуникаций и информатики, 2016. — 101 c. — Текст : электронный // Электронно-библиотечная система IPR BOOKS : [сайт]. — URL: https://www.iprbookshop.ru/69541.html (дата обращения: 09.11.2021). — Режим доступа: для авторизир. пользователей
- 8. Левин, С. В. AutoCAD для начинающих : методические рекомендации к практической работе по курсу «Компьютерная графика» для студентов всех специальностей и направлений подготовки всех форм обучения / С. В. Левин, Г. Д. Леонова, Н. С. Левина. — Саратов : Вузовское образование, 2018. — 35 c. — ISBN 978-5-4487-0216-7. — Текст : электронный // Электроннобиблиотечная система IPR BOOKS : [сайт]. — URL: https://www.iprbookshop.ru/74231.html (дата обращения:  $09.11.2021$ ). — Режим доступа: для авторизир. Пользователей
- 9. [Полещук, Н. Н.](http://irbis.bstu.ru/cgi-bin/irbis64r_12/cgiirbis_64.exe?LNG=&Z21ID=&I21DBN=IBIS&P21DBN=IBIS&S21STN=1&S21REF=1&S21FMT=fullwebr&C21COM=S&S21CNR=20&S21P01=0&S21P02=1&S21P03=A=&S21STR=%D0%9F%D0%BE%D0%BB%D0%B5%D1%89%D1%83%D0%BA,%20%D0%9D.%20%D0%9D.) Самоучитель AutoCAD 2012 / Н. Н. Полещук. СПб. : БХВ-Петербург, 2012. - 458 с. + 1 эл. опт. диск.Основы 3ds Max 8: Учебный курс от Autodesk: пер. с англ. – М.: Изд.Дом «Вильямс», 2006. – 832с.

#### **Перечень интернет ресурсов**

1. <https://www.autodesk.com/>

# **7. УТВЕРЖДЕНИЕ РАБОЧЕЙ ПРОГРАММЫ**

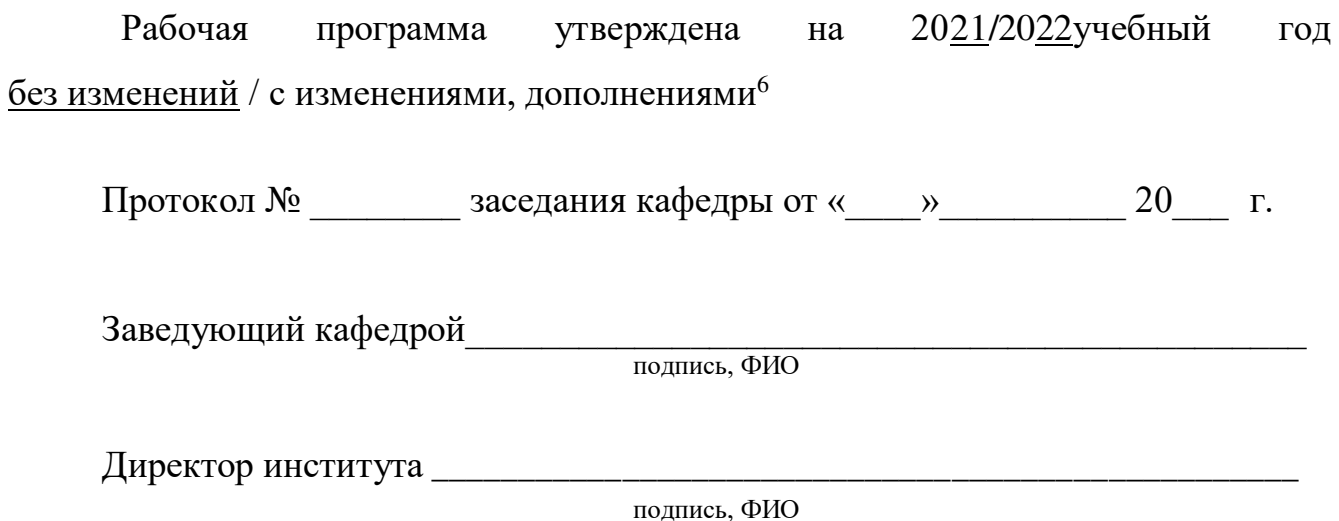

 $\overline{a}$ <sup>6</sup> Нужное подчеркнуть

Утверждение рабочей программы без изменений Рабочая программа без изменений утверждена на 20 /20 учебный год. Протокол № \_\_\_\_\_\_\_ заседания кафедры от «\_\_\_»\_\_\_\_\_\_\_\_\_ 20 г.

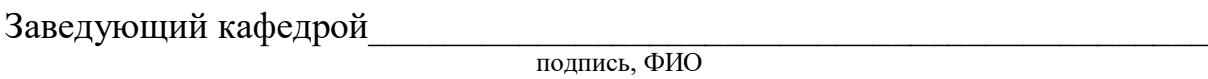

**Директор института** *\_\_\_\_\_\_\_\_\_\_\_\_\_\_\_\_\_\_\_\_\_\_\_\_\_\_\_\_\_\_\_\_\_\_\_\_\_\_\_\_\_\_\_\_\_\_\_\_\_*  подпись, ФИО